## Joomla Admin Password Reset Hack >>>CLICK HERE<<<

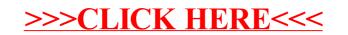